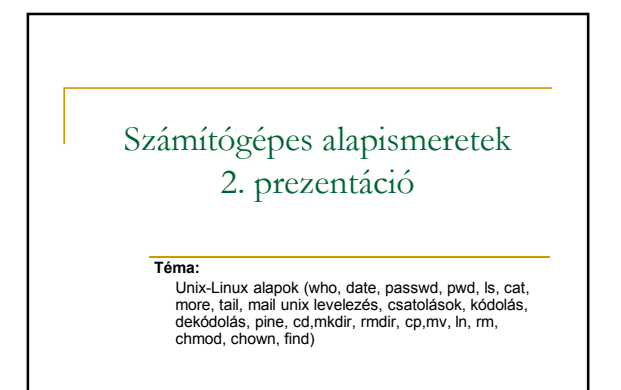

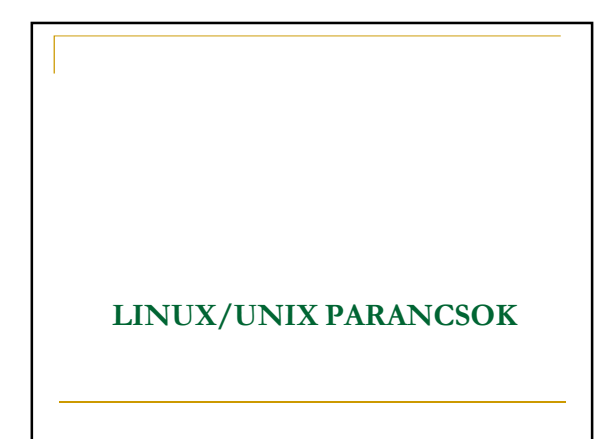

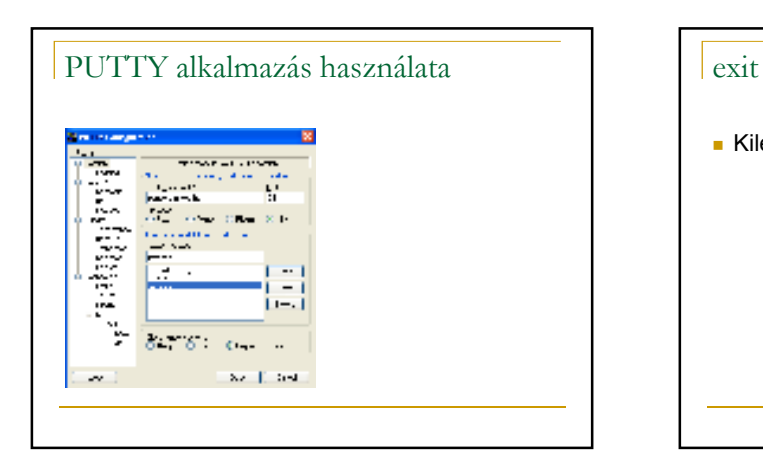

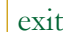

Kilépés

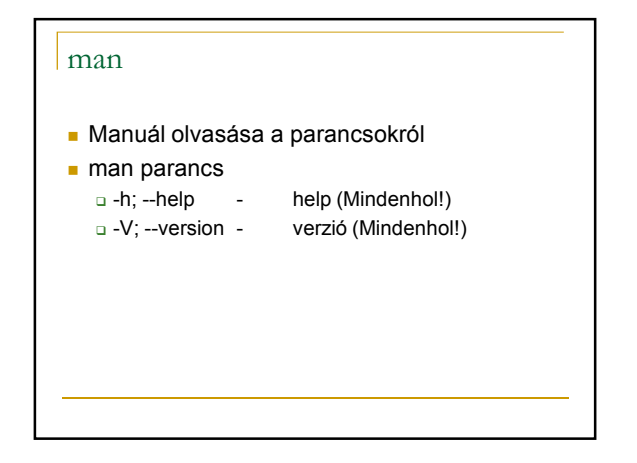

### who

- Kiírja, hogy ki van bejelentkezve
- Who [opciók]

a -a

- minden információ
- $-q$ - felhasználók száma  $\Box$  -S
	- rövidebb információ

# date

- Dátum és idő kiírása/beállítása
- date [opciók] [formátum] □ date 092908302008 (date [MMDDhhmm[[CC]YY][.ss]]) □ -R - RFC 2822 (Thu, 25 Sep 2008 17:54:28 +0200) □ date +%Y-%m-%dT%H:%M:%S

# kpasswd

- **Jelszó módosítása**
- kpasswd [azonosító] **□ Sajátot** 
	- **□ Root másét is**

# pwd

- Kiírja a munkakönyvtár nevét
- **pwd** 
	- □ Print name of current/Working Directory

# $\vert$  ls

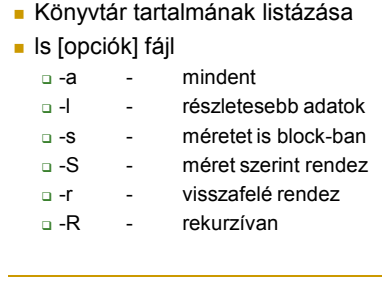

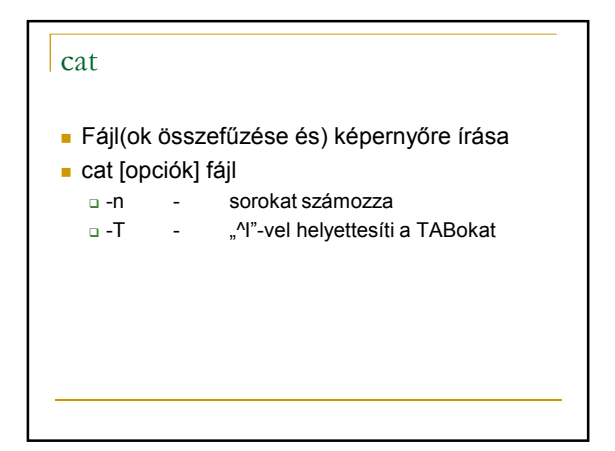

## more

- Képernyőre írja lapozva a fájlt
- more [opciók] fájl

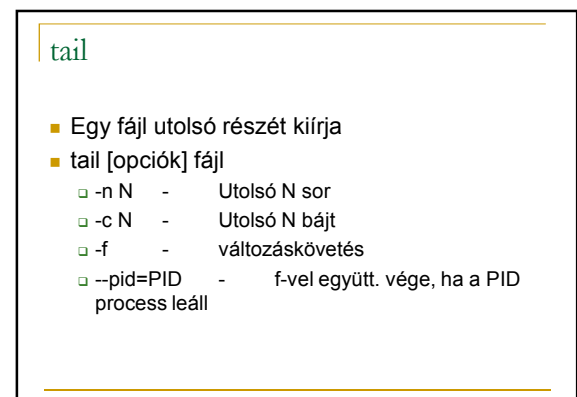

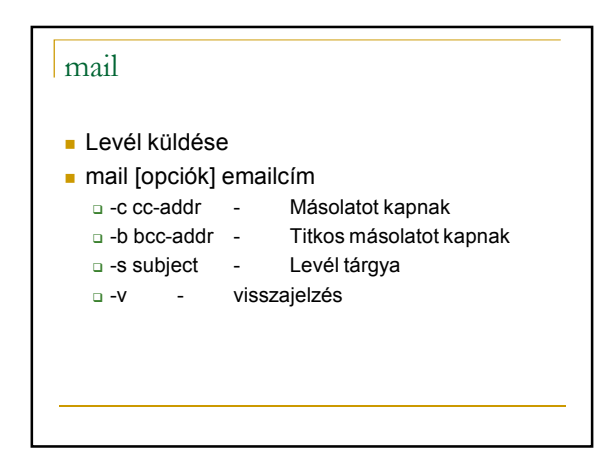

# uuencode

- Bináris fájl kódolása (ascii)
- Uuencode [-m] [fájl] név  $-$ m  $$ base64 kódolás **□ Levél küldés**

# uudecode

- Bináris fájllá alakítja az uuencode-al gyártottat
- Uudecode [-o outfájl] fájl  $-0$   $$ kimeneti fájl neve

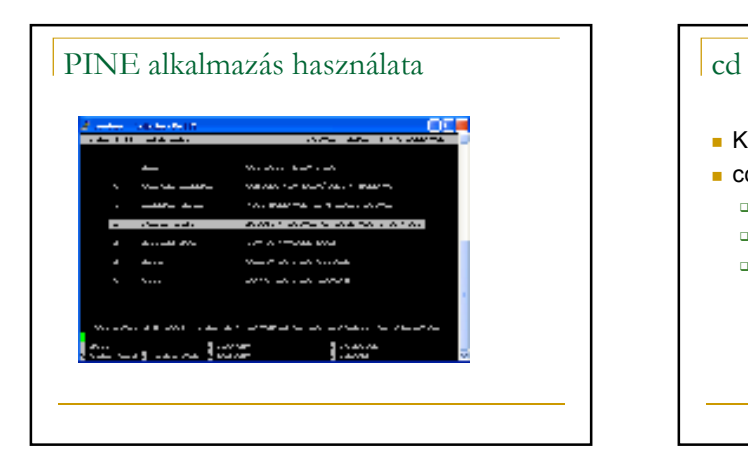

- Könyvtárváltás
- cd könyvtár
	- $\alpha$  .  $\beta$ - szülő könyvtár
	- □ Abszolút/relatív megadás
	- □ bash belső parancs

# mkdir

- Könyvtár létrehozása
- mkdir [opciók] könyvtár
- $$ visszajelzés

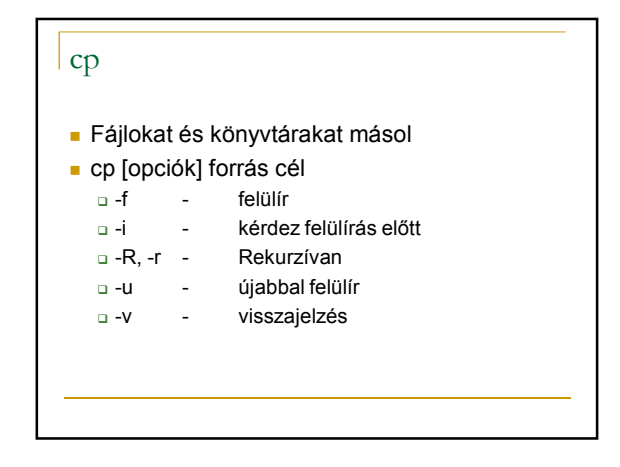

### mv

- Mozgat vagy átnevez fájlokat
- mv [opciók] forrás cél
	- -u csak az újabbal írja felül
	- □ -v visszajelzés

# rm

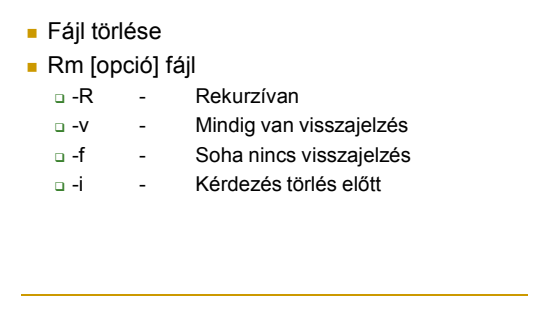

## rmdir

- Üres könyvtárat töröl
- Rmdir [opciók] könyvtár
	- $-$ Kiírja az eredményt

## ln

- **Link létrehozása**
- **Ln** [opció] CÉL [linknév]
	- $\Box$  -final state  $\Box$ Felülírja a létezőt, ha van
	- $\Box$  -i  $\Box$ - Kérdez felülírás előtt
	- $\Box$  -S -s - szimbolikus link
	- $-V$ - kiírja az eredményt

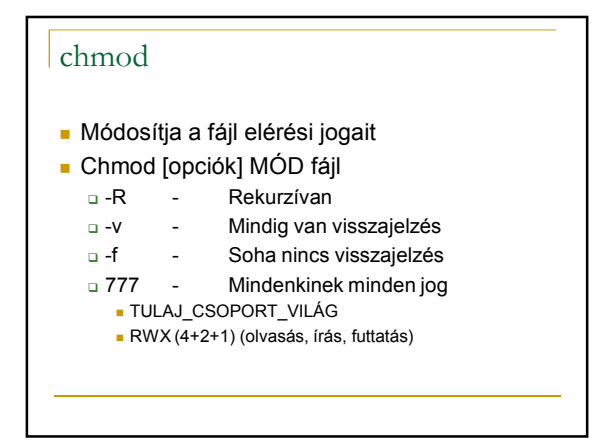

# chown

- Módosítja a fájl tulajdonosát és csoportját
- Chown [opciók] TULAJ[:CSOP] file
	- $\Box$  -R - Rekurzívan
	- $-**V**$ - Mindig van visszajelzés
	- $\Box$  -f - Soha nincs visszajelzés
	- □ --from=MT[:MCS] Csak a mostani tulajnál vált

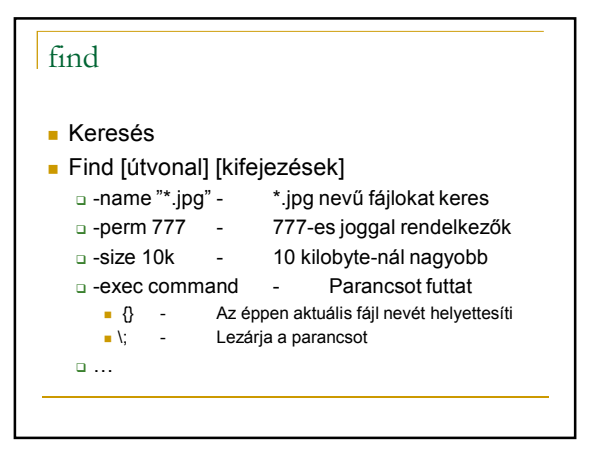

Köszönöm a figyelmet!